# **SCT-100-AD232-Pelco AD RS-232 to Pelco RS-422 Code Translator**

The code translator converts AD RS-232 control code to Pelco RS-422 code for a single P/T/Z. Only camera control code for the address matching the Address Selector switches is converted.

AD input baud rate from 1200 baud to 19200 baud is automatically detected..

Pelco output can be set to "P" code at 4800 or 9600 baud with no or even parity, or it can be "D" code at 2400 baud.

A test mode sends a continuous square movement pattern to the P/T so the communications from the translator to the P/T can be checked without an AD controller. The input receiver is disabled during test mode.

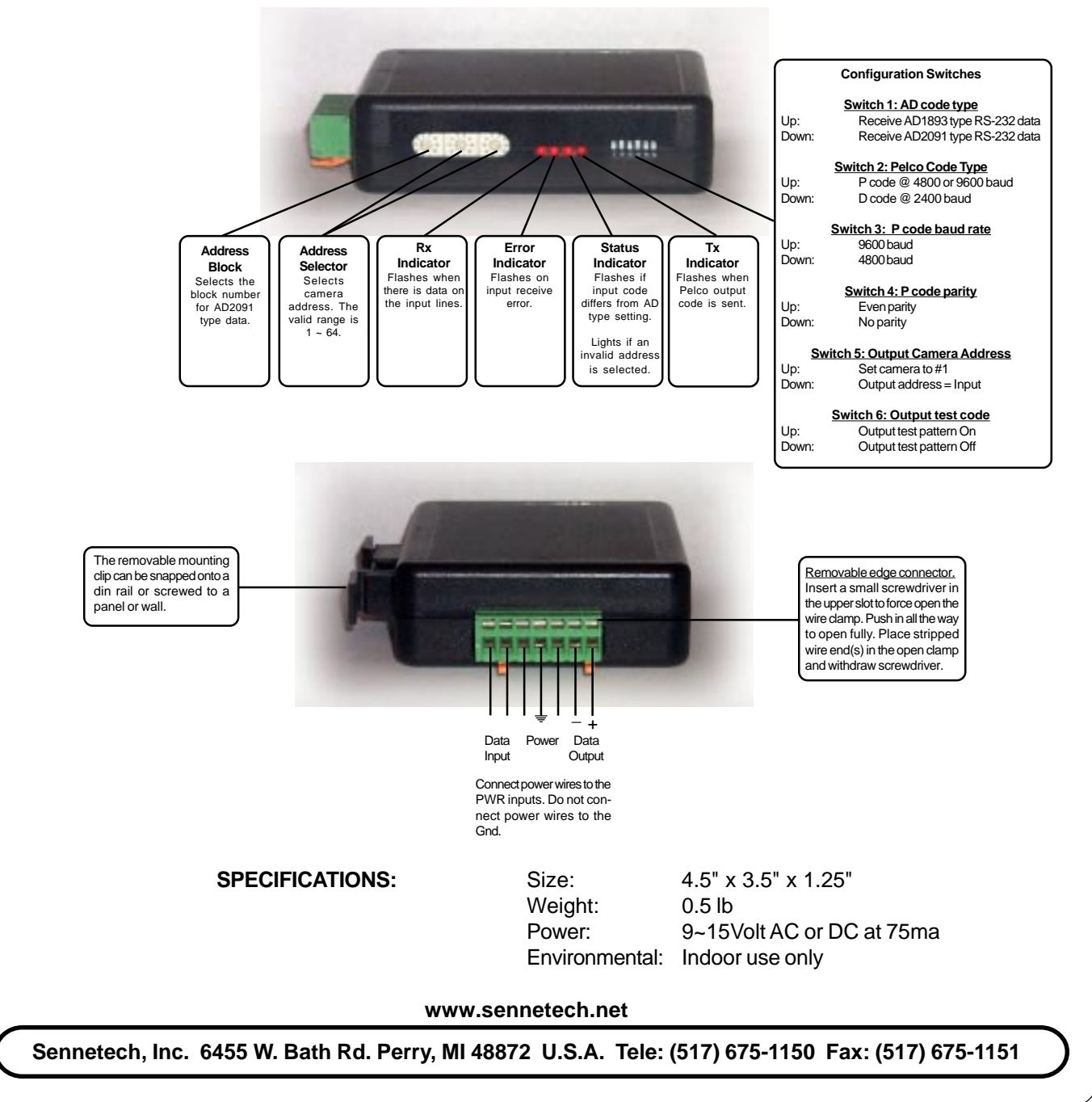

## **NOTES**

### **Switch Settings**

Any changes in switch settings are effective immediately, they are not read only on power up.

### **Addressing**

Only camera control code for the camera number set by the Address Switches is converted. If switch 5 is On, set the camera's switches for address 1, If switch 5 is Off, set the camera's switches for the same address set by the code translator's Address Switches (1~64).

### **AD Code Type**

Control code from an AD1983 has 2 bytes and is limited to 64 cameras. Control code from an AD2091 has an additional block byte. Block 0 is cameras 1~64. Camera 65 is selected as camera address 1 on block 1, camera 129 is camera address 1 on block 2, etc.

# **Indicators**

The **Rx** LED will flash when there is data on the input. The **Error** LED will flash if the input receive errors. The **Status** LED will flash if the received data is not recognized as valid type of AD code. It will light continuously if the address switches are not set to a valid address (1~64). The **Tx** LED will flash for each Pelco packet sent.

# **OPERATION**

# **PTZ**

The code translator converts pan, tilt, zoom, focus, and iris commands into equivalent Pelco commands.

#### **Aux commands.**

AD Aux On and Off 1~3 are converted to Pelco Aux On and Off 1~3.

#### **Presets**

AD presets from 1~31 are converted directly to Pelco presets.

Other preset commands are converted according to the following table:

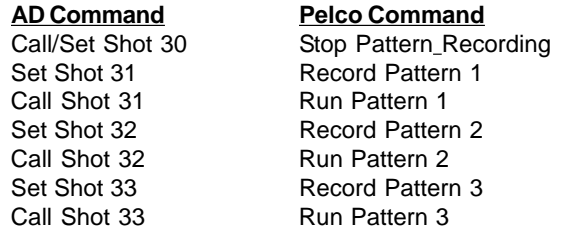

The highest preset number for AD is 72.

Starting at preset number 50, the code translator adds 30 to the preset number for Pelco special commands.

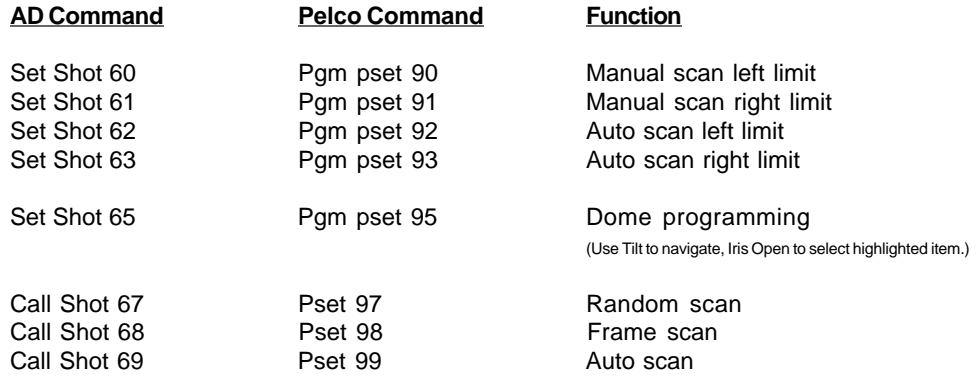